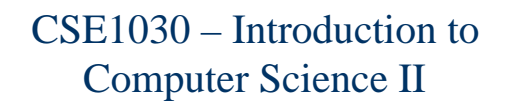

Lecture #5

Parameters and Arguments

## CSE1030 – Lecture #5

## **Review**

- Variable Scope
- **Parameters vs. Arguments**
- **Objects as Parameters / Arguments**
- **Privacy Leaks**
- We're Done!

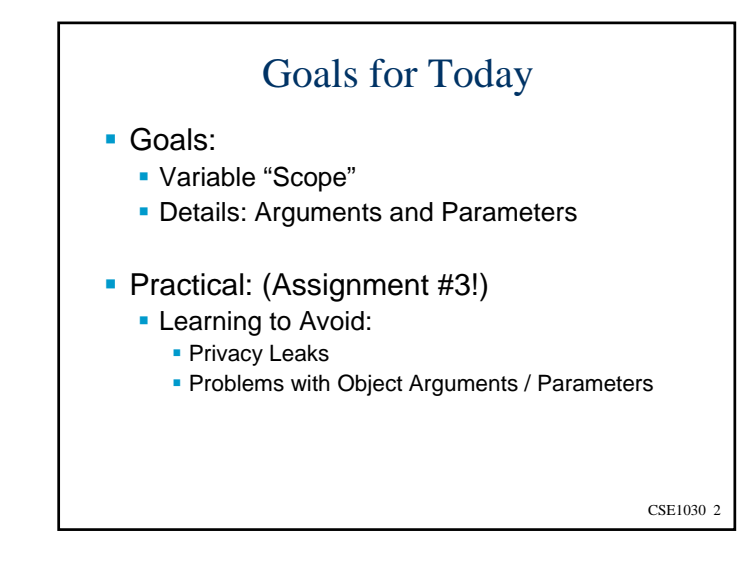

## CSE1030 4 Summary: Methods / Code **Building Classes and Objects** ■ Constructors Data / Accessor & Mutator **Functions**  Neat things Objects can do ■ toString **Tricky things that we have to do** because we're dealing with Objects  $\blacksquare$  equals()

CSE1030 3

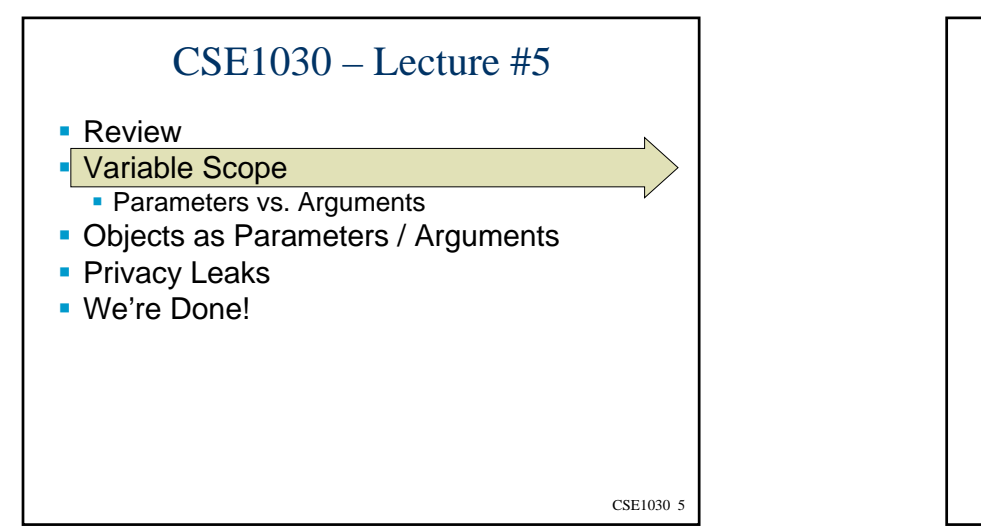

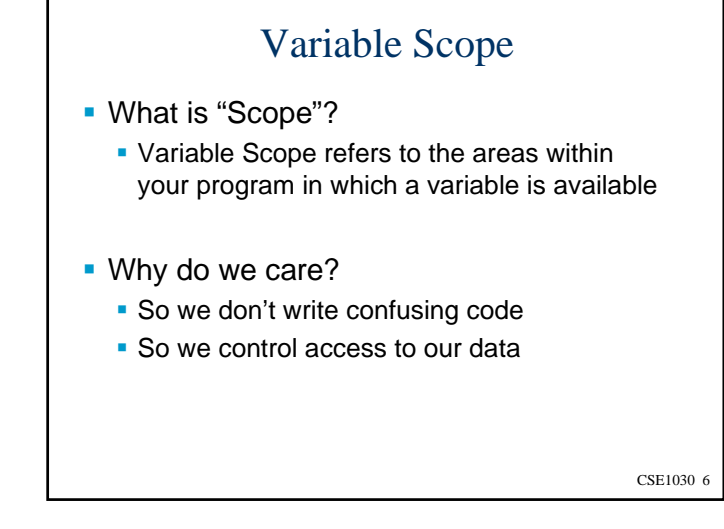

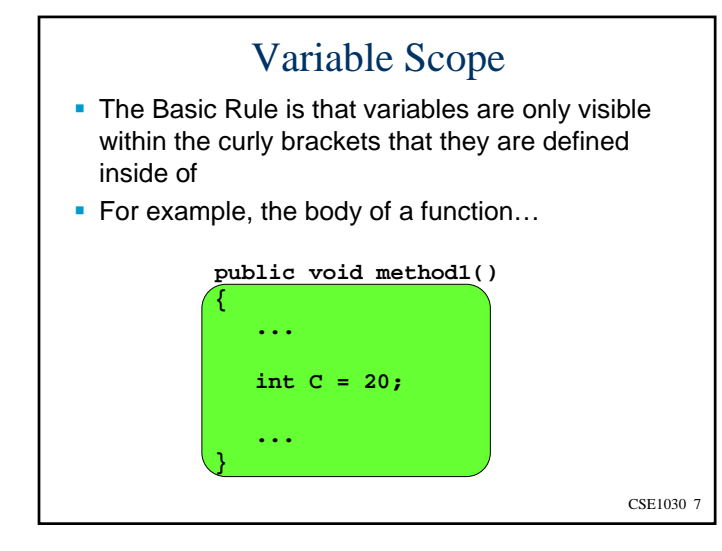

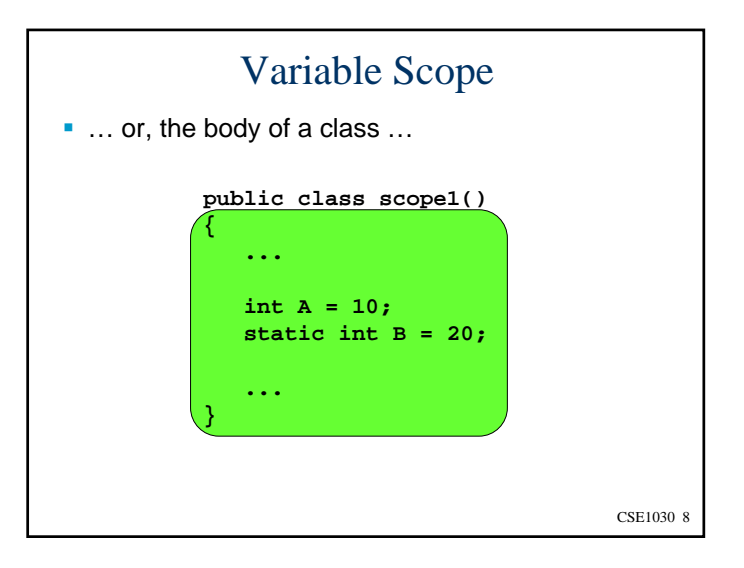

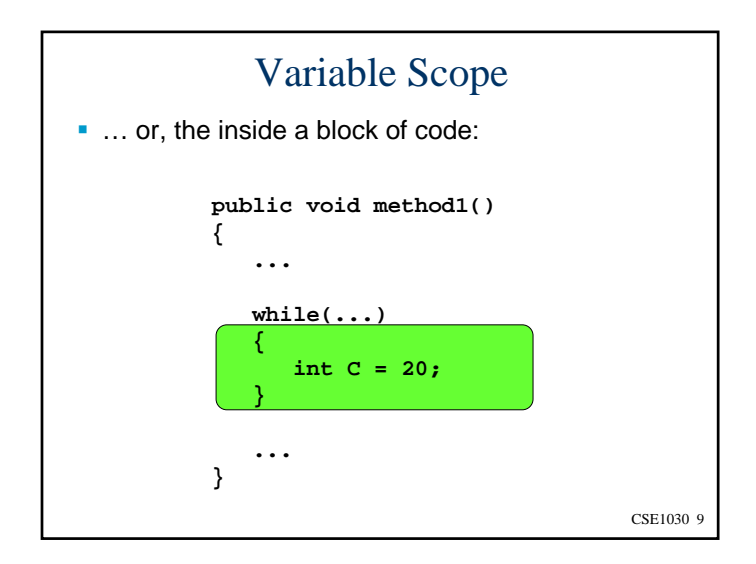

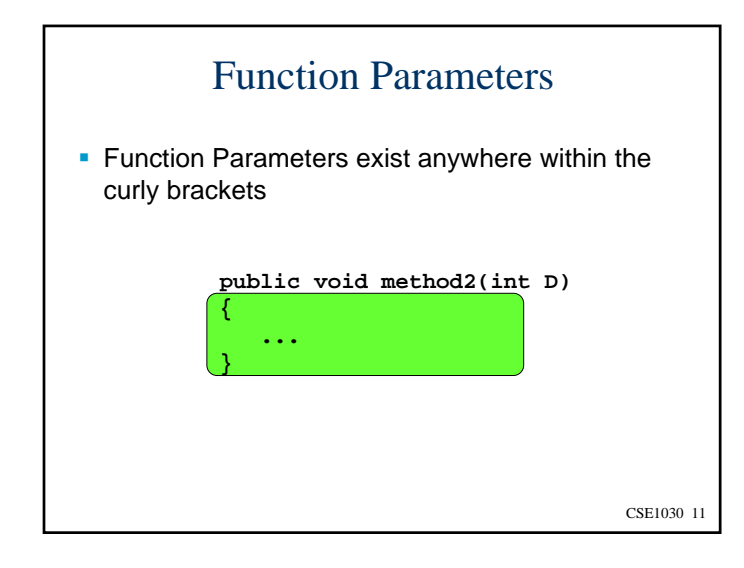

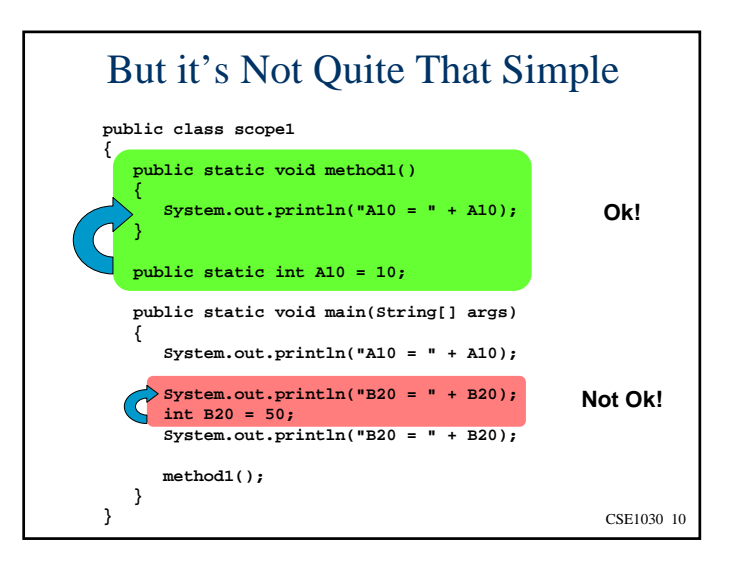

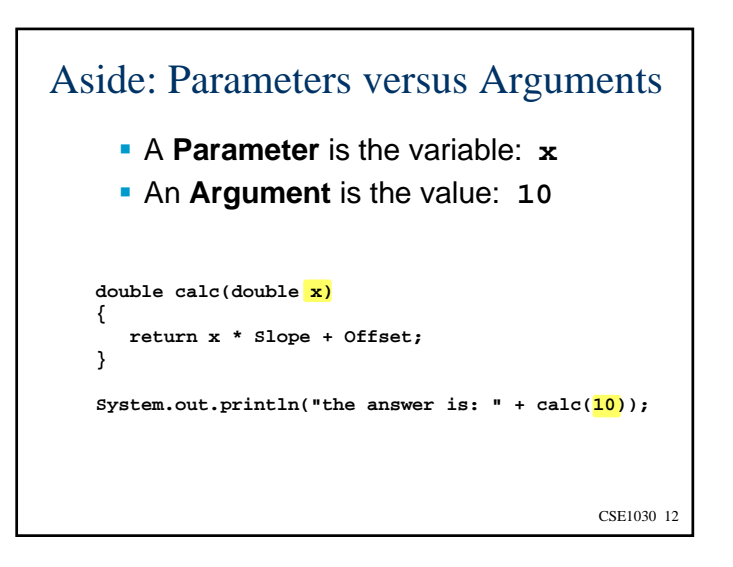

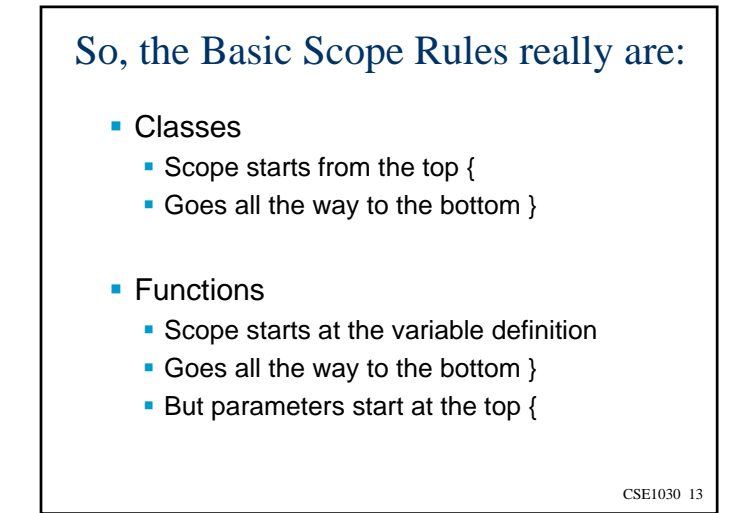

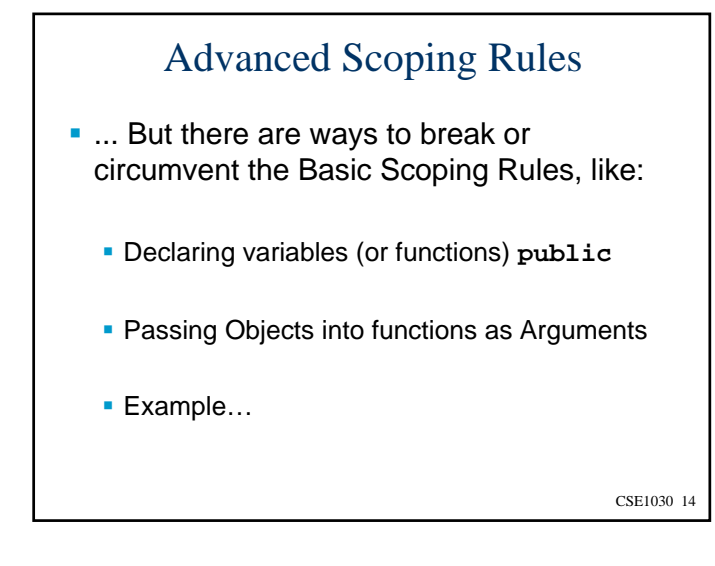

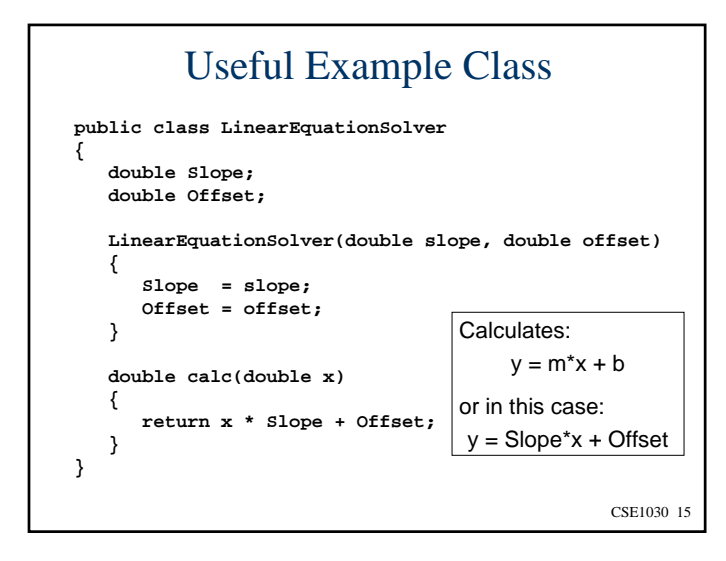

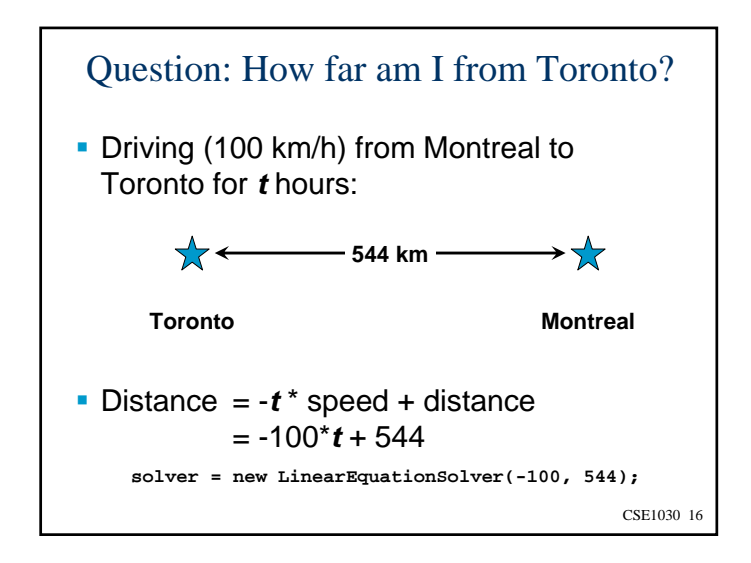

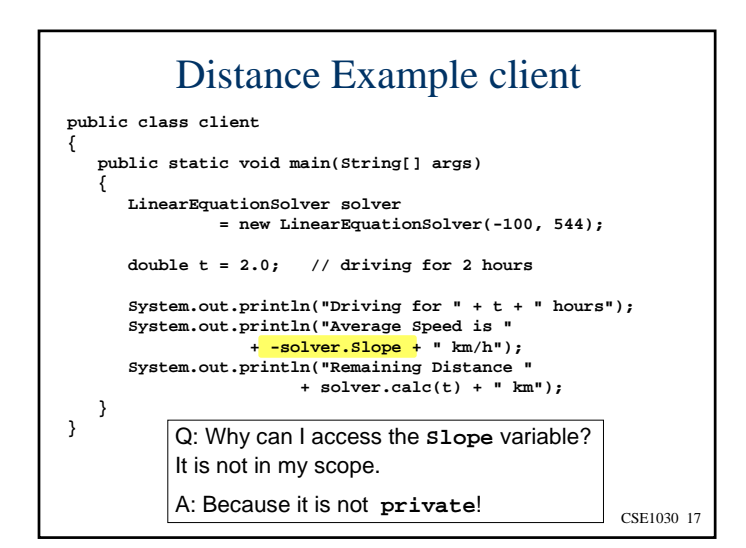

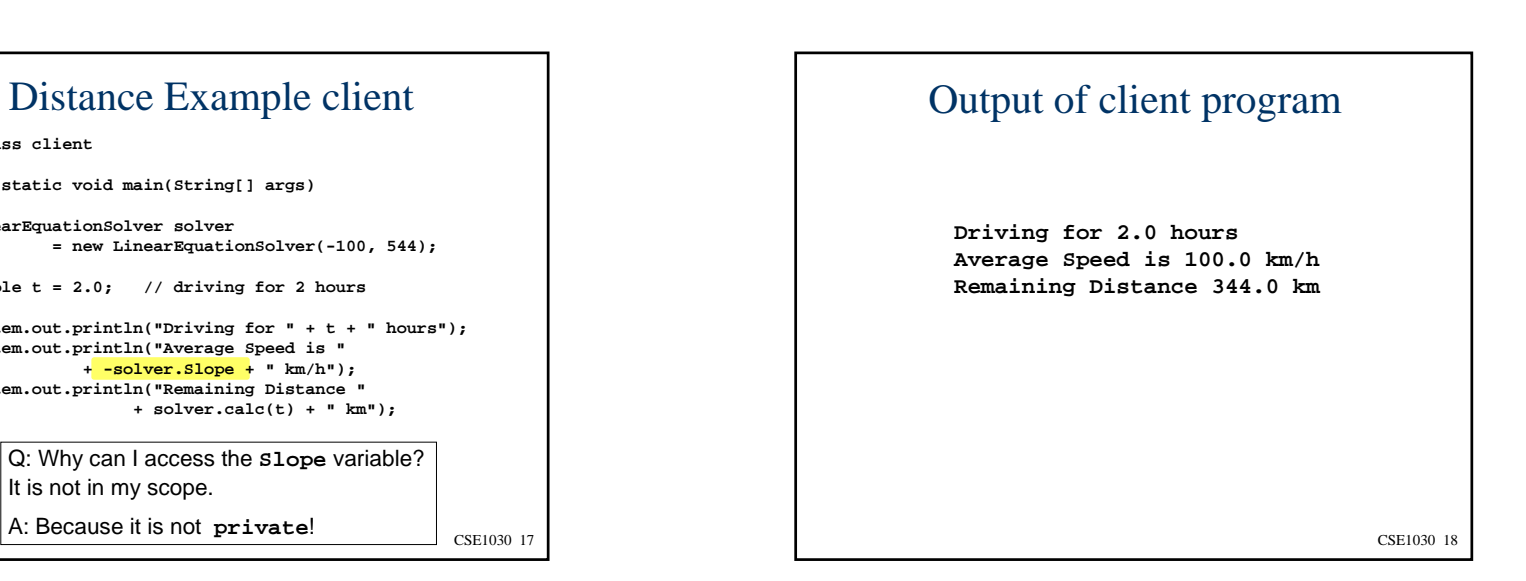

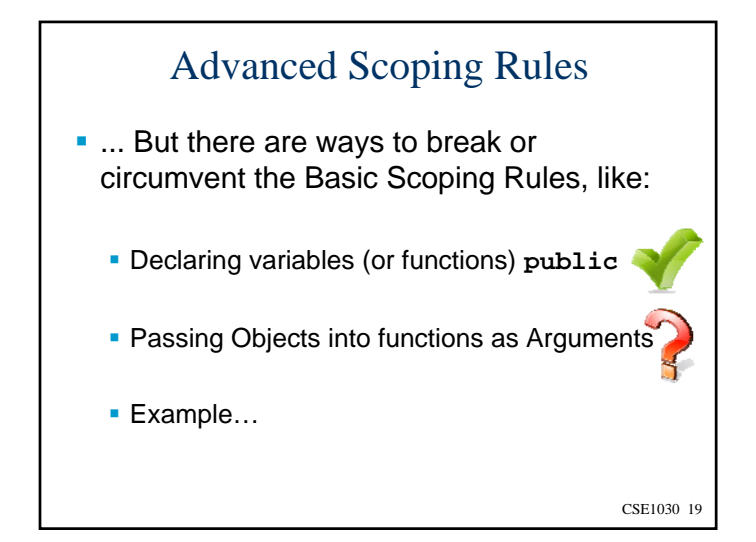

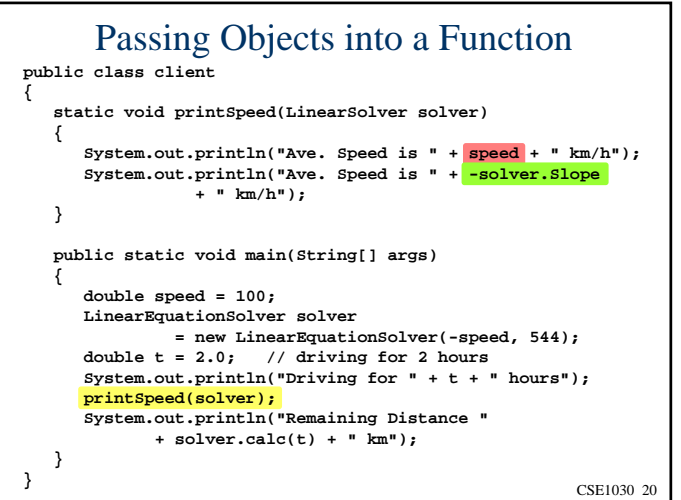

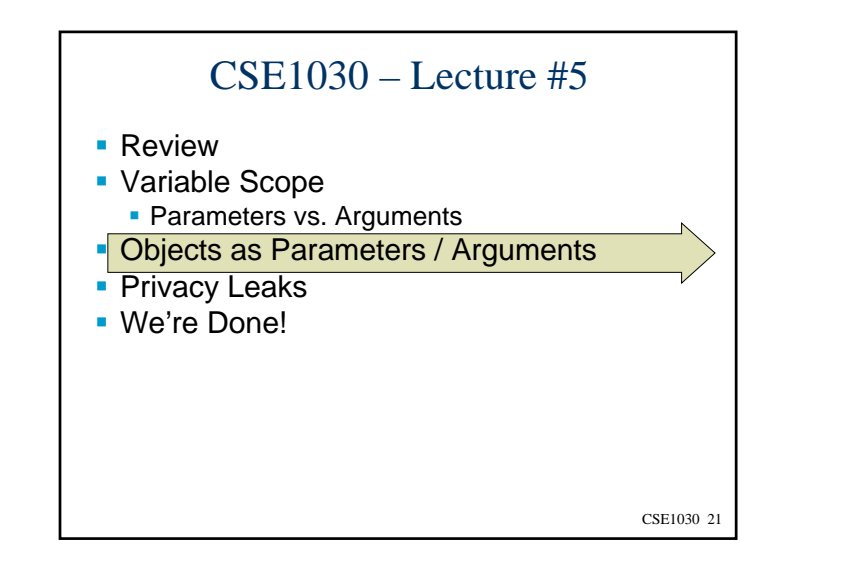

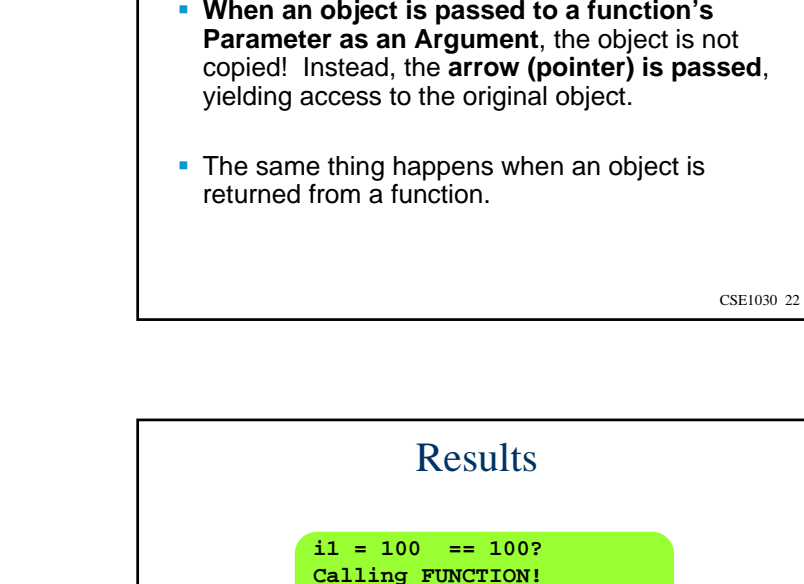

```
CSE1030 23
      Non Object Parameter Passing
public class example
{
  static int FUNCTION(int i2)
  {
     System.out.println("i2 (before) = " + i2 + " == 100?");
     i2 = 200;
     System.out.println("i2 (after) = " + i2 + " == 200?");
     return i2;
  }
  public static void main(String[] args)
   {
     int i1 = 100;
     System.out.println("i1 = " + i1 + " == 100?");
     System.out.println("Calling FUNCTION!");
     int i3 = FUNCTION(i1);System.out.println("i1 = " + i1 + " == 100?");
     i1 = 400;
     System.out.println("i3 = " + i3 + " == 200?");
  }
```
**EXERUSE 23** CSE1030 23 **CSE1030 24** CSE1030 24 **Calling FUNCTION! i2 (before) = 100 == 100? i2 (after) = 200 == 200? i1 = 100 == 100? i3 = 200 == 200?**Primitive data types (integers, floats, doubles) are **passed by value** meaning their values get copied on the way into (parameter/argument) and out of (return) a function.

Objects as Parameters, Arguments, and Return Values

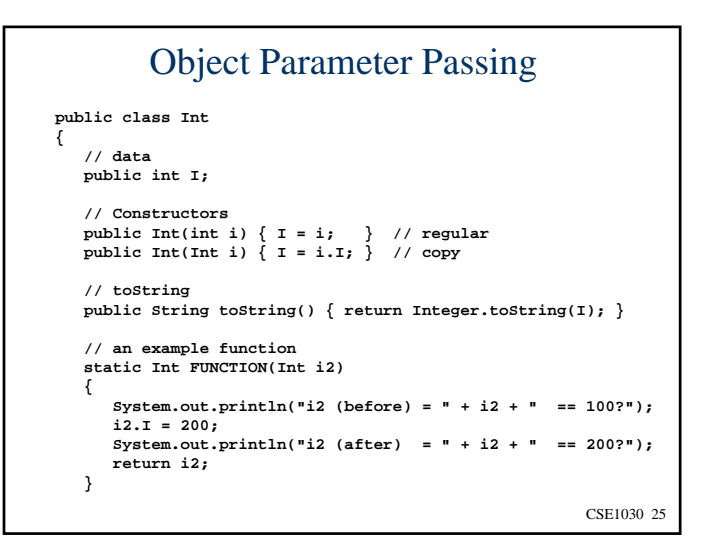

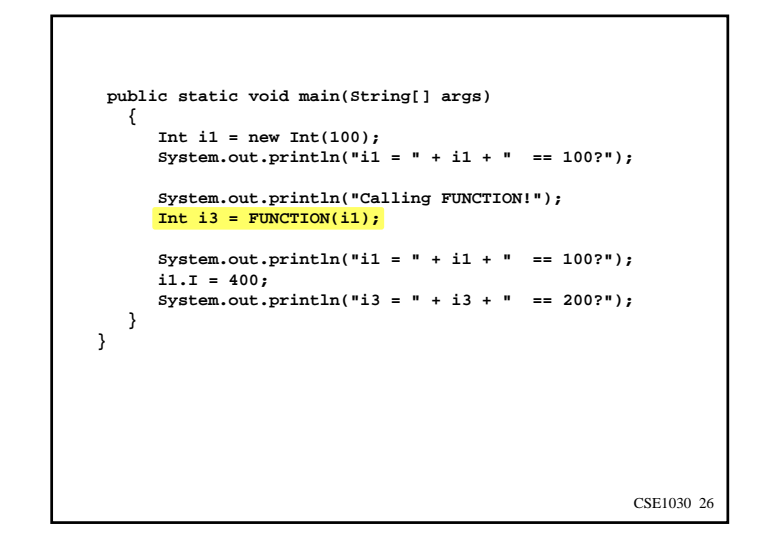

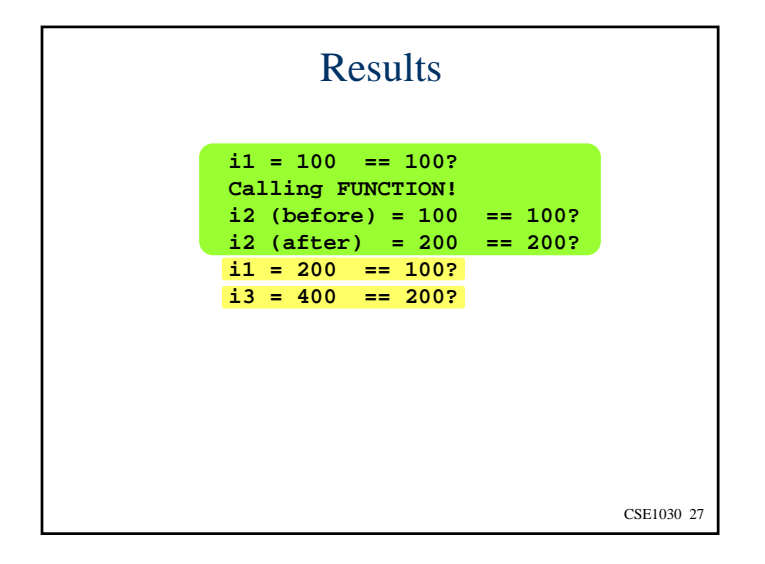

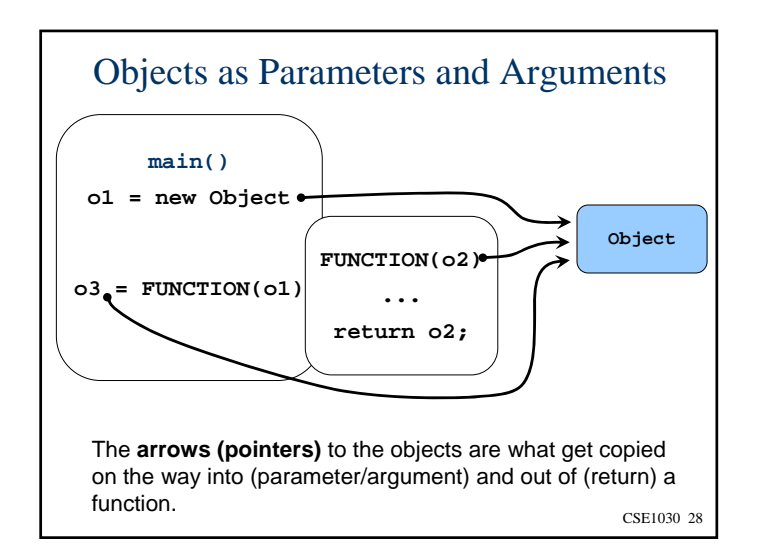

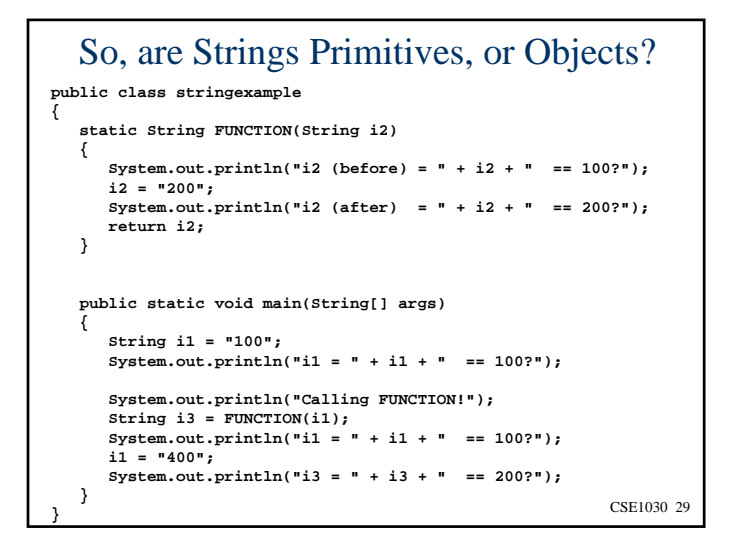

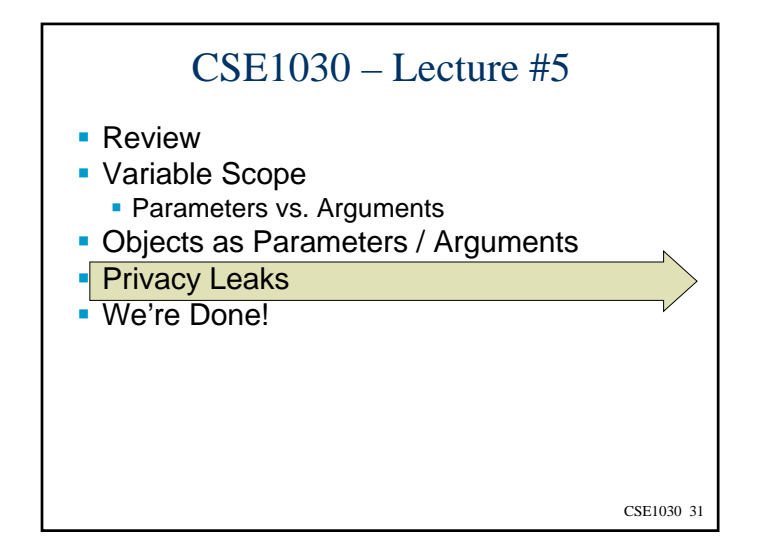

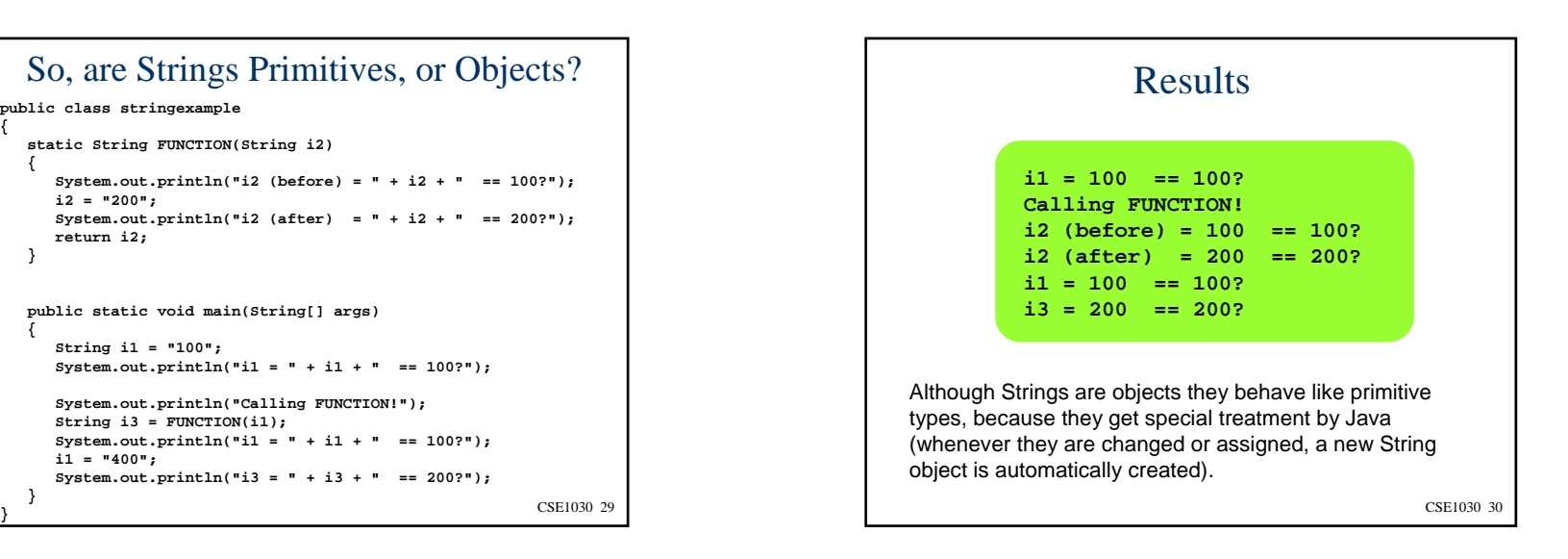

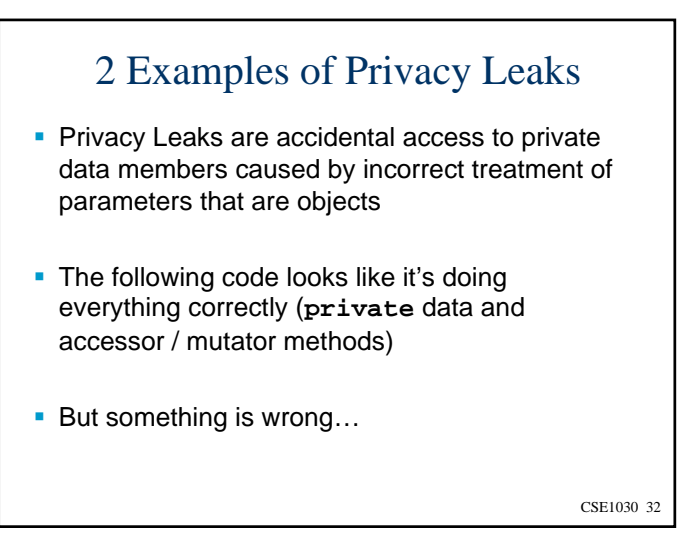

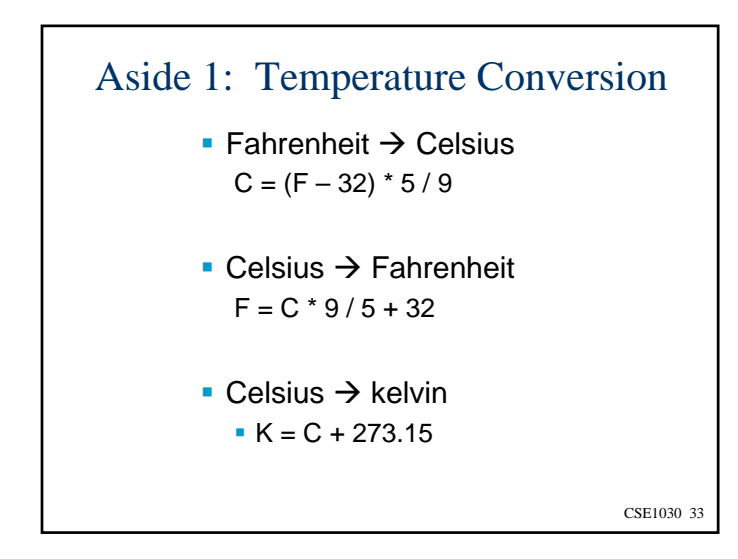

## CSE1030 34Aside 2: Recall LinearEquationSolver **public class LinearEquationSolver { double Slope; double Offset; LinearEquationSolver(double slope, double offset) { Slope = slope; Offset = offset; } double calc(double x) { return x \* Slope + Offset; } }**

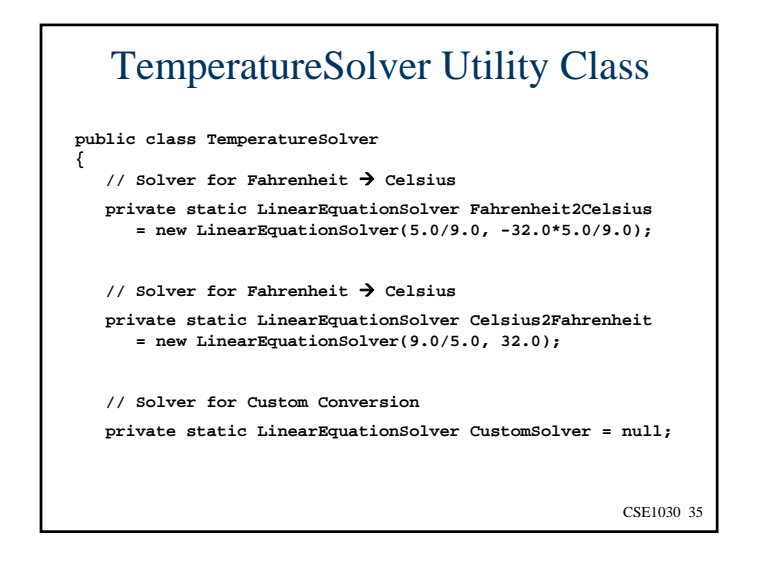

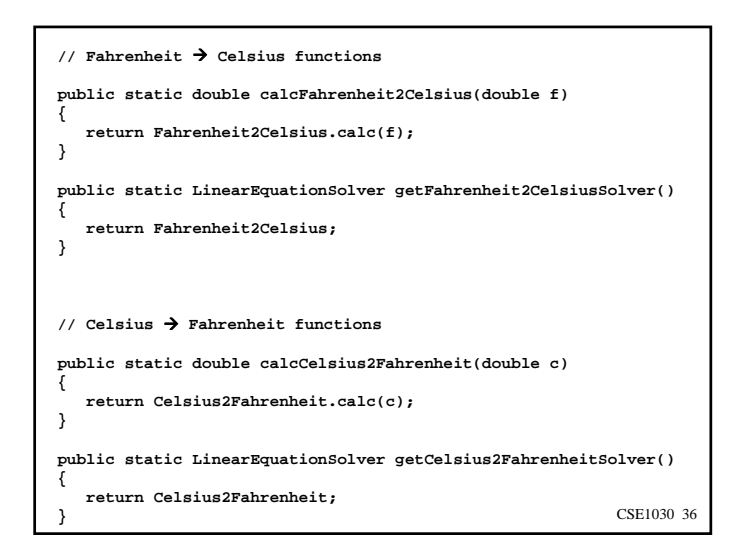

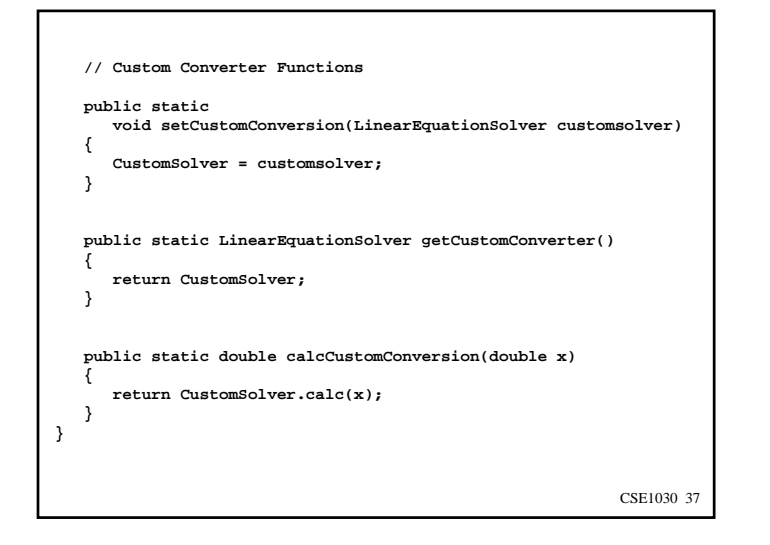

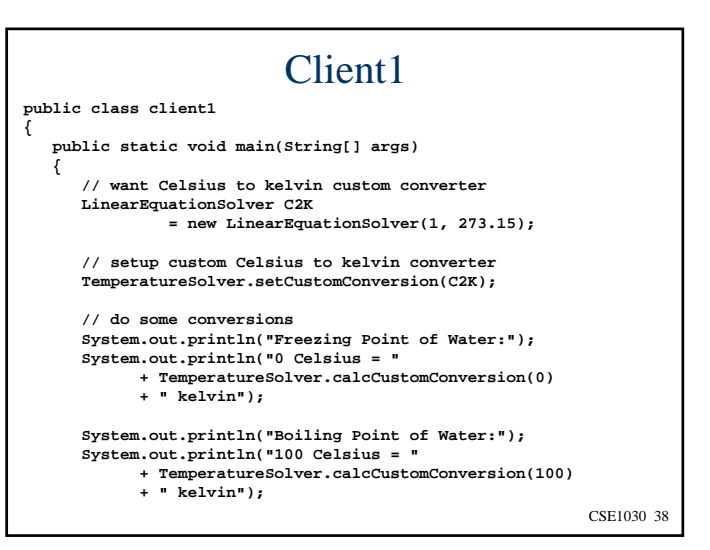

```
CSE1030 39// now we're going to use the converter for something else
     C2K.Slope = -1000;
     C2K.Offset = -1000;
     System.out.println("CONVERTER HAS BEEN CHANGED!");
     // do those same conversions again
     System.out.println("Freezing Point of Water:");
     System.out.println("0 Celsius = "
           + TemperatureSolver.calcCustomConversion(0)
           +" kelvin");
     System.out.println("Boiling Point of Water:");
     System.out.println("100 Celsius = "
           + TemperatureSolver.calcCustomConversion(100)
            +" kelvin");
  }
}
```
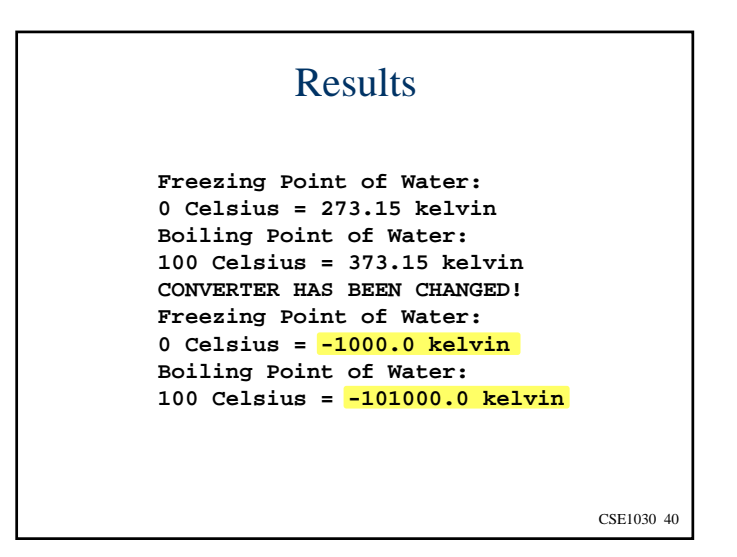

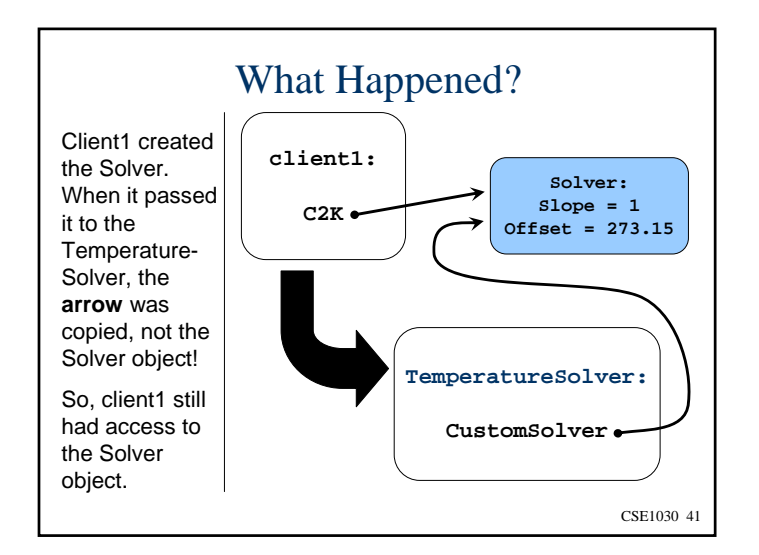

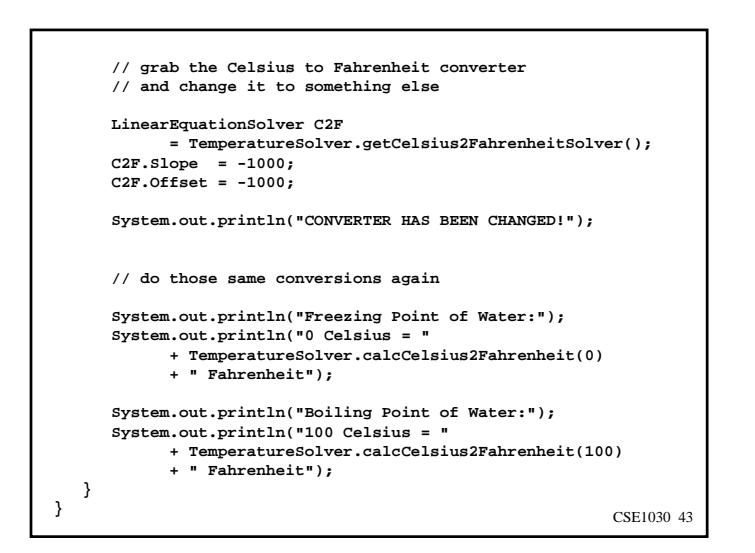

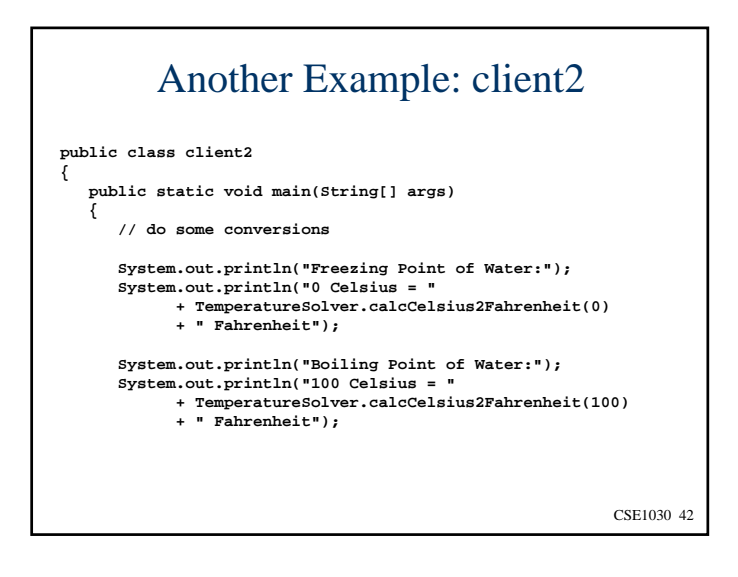

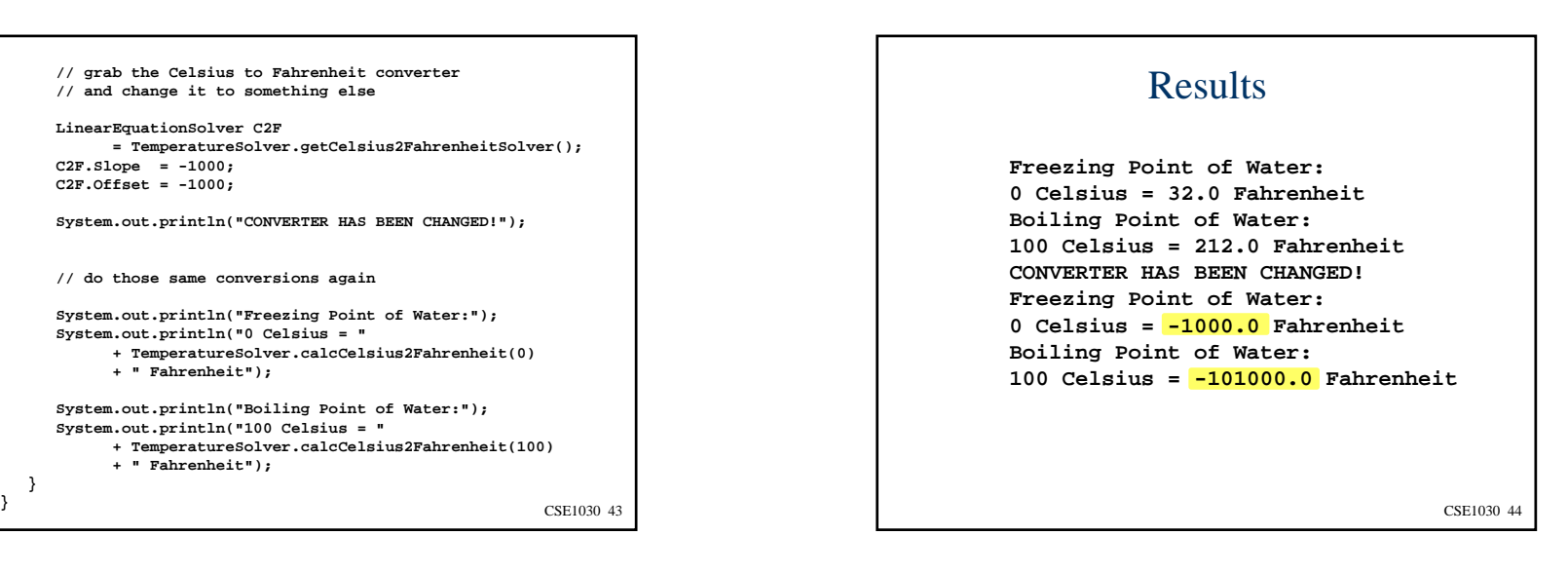

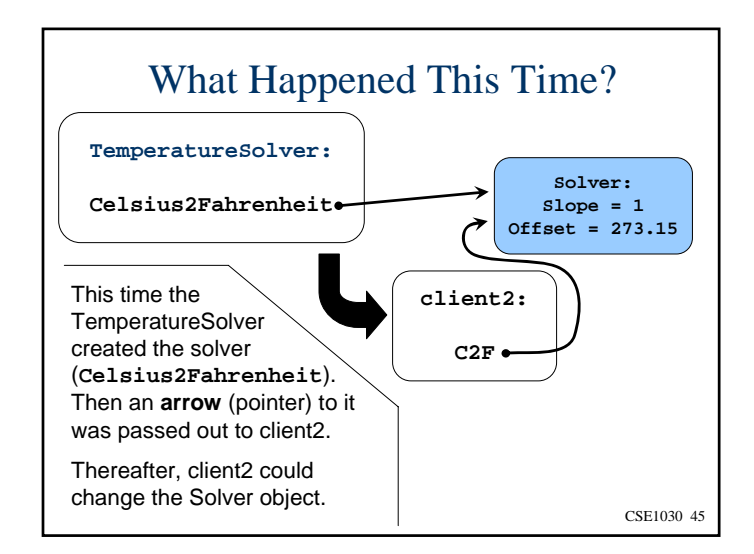

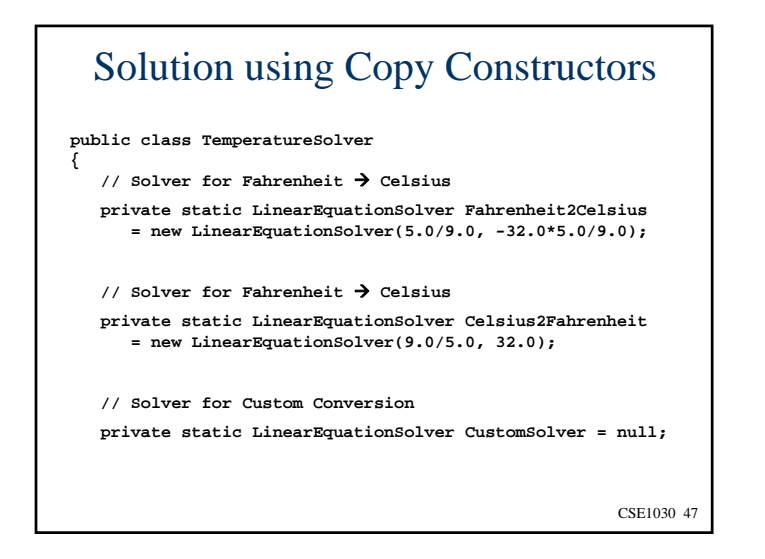

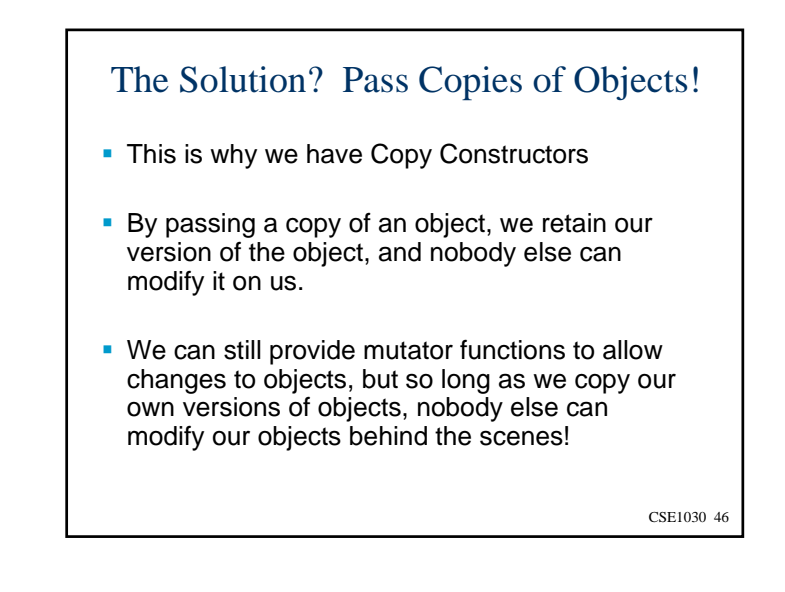

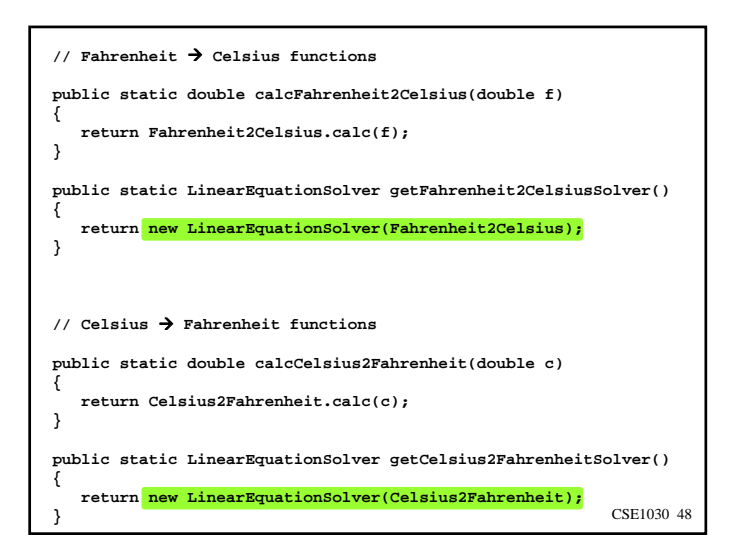

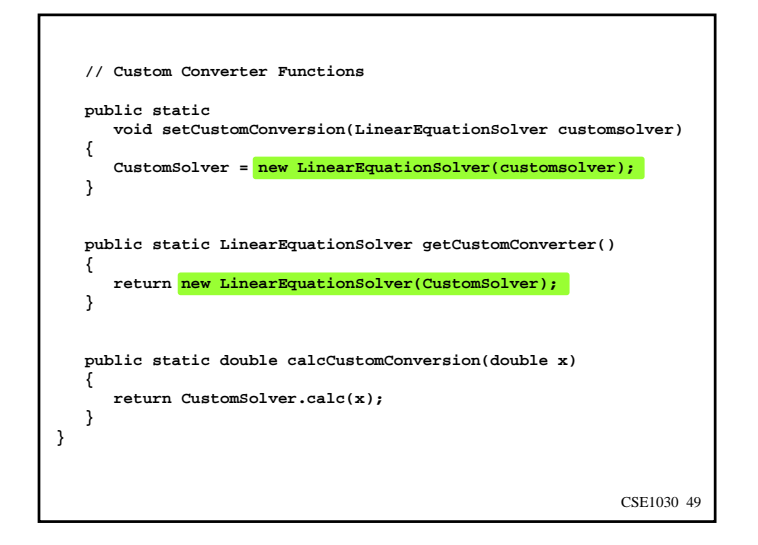

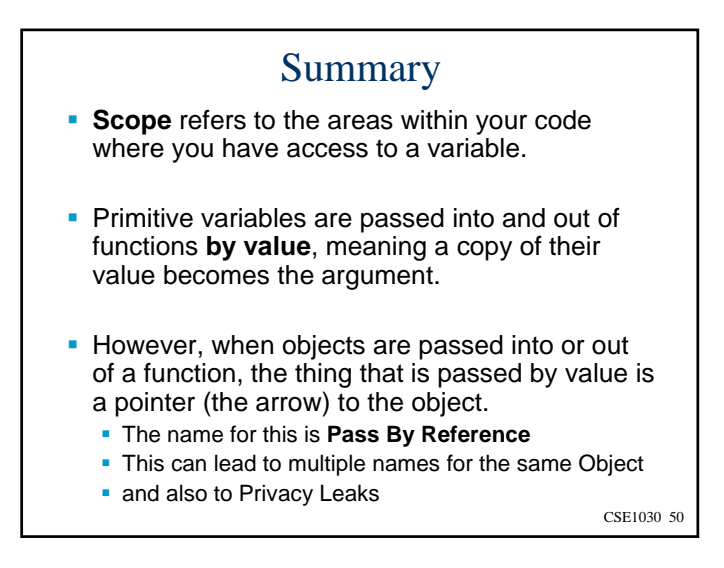

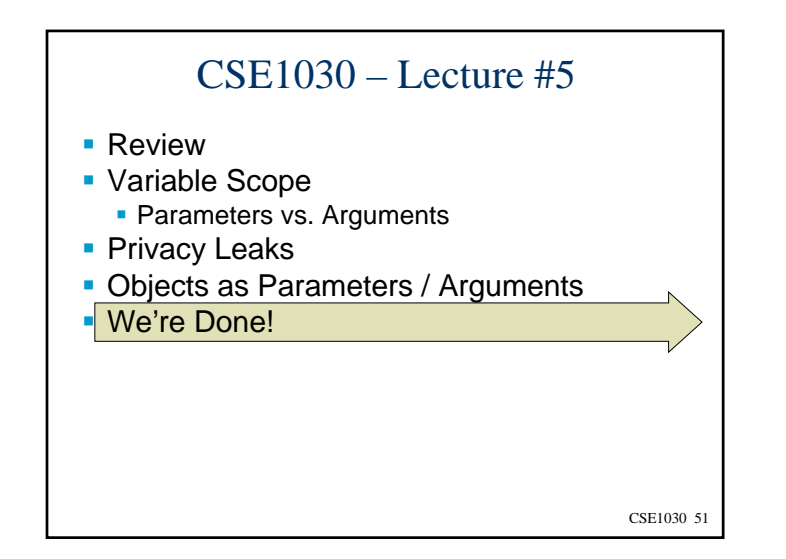

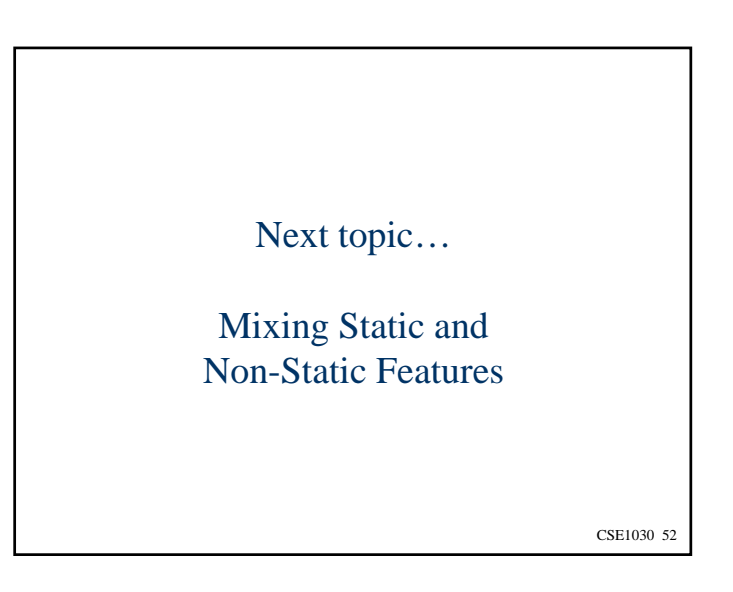